*[R-Guru.com](https://r-guru.com/) Cheat Sheet for Statistical Programmers* **R Process: Data Input to Statistical Analysis** 

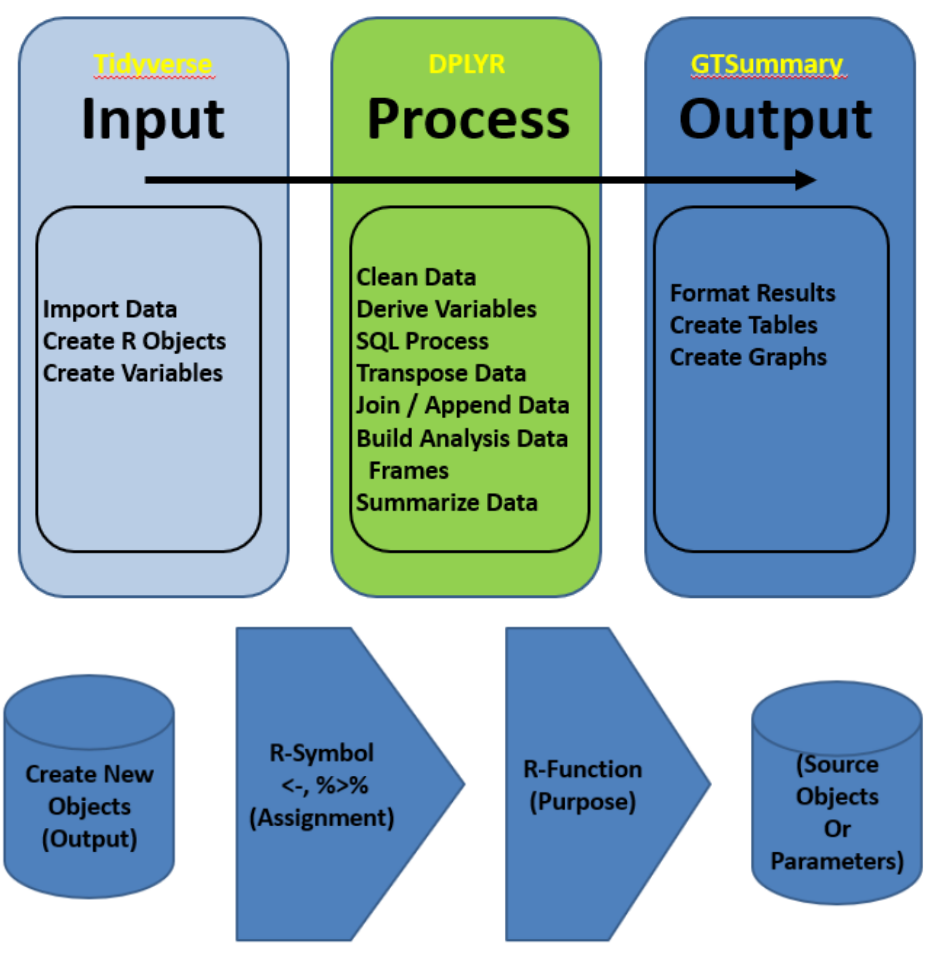

Requires Valid Object Names, Symbols, Functions, Parameters and Objects

This guide contains common and best practice examples for creating, updating and reporting data frames in the pharma and medical device industries. This guide has sections for workspace setup, compare and contrast common R function and R and SAS and debugging which are ideal for SAS programmers making the transition to R. When possible, base R sample data frames are used in examples.

[Tidyverse,](https://www.storybench.org/getting-started-with-tidyverse-in-r/) [DPLYR,](https://nyu-cdsc.github.io/learningr/assets/data-transformation.pdf) [DATA.TYPE,](https://www.quantargo.com/help/r/latest/packages/data.table/1.14.0) [STRINGR,](https://r-guru.com/resources/R%20Downloads/stringr%20chars.pdf) [READR,](https://medium.com/r-tutorials/r-functions-daily-read-csv-3c418c25cba4) [READXL,](https://readxl.tidyverse.org/articles/cell-and-column-types.html) [HAVEN,](https://haven.tidyverse.org/reference/read_sas.html) [Hmisc,](https://rdrr.io/cran/Hmisc/) arsenal[, LUBRIDATE,](https://evoldyn.gitlab.io/evomics-2018/ref-sheets/R_lubridate.pdf) PARSEDATE, [GT,](https://gt.rstudio.com/reference/gtsave.html#examples) [GTSUMMARY](https://r-guru.com/resources/R%20Downloads/gtsummary.pdf) [& GGPLOT2](https://r-guru.com/resources/R%20Downloads/ggplot2%20visual.pdf) are common and validated R packages by RStudio and the Pharma Industry.

Mutate() function has five key features: case when(), simple expression, summary functions, rowwise(), and group by()/ungroup() with summary functions.

df# are data frame names & vr# are variable names. Character or numeric variables depend on the function and values. R functions may be nested for multiple tasks.

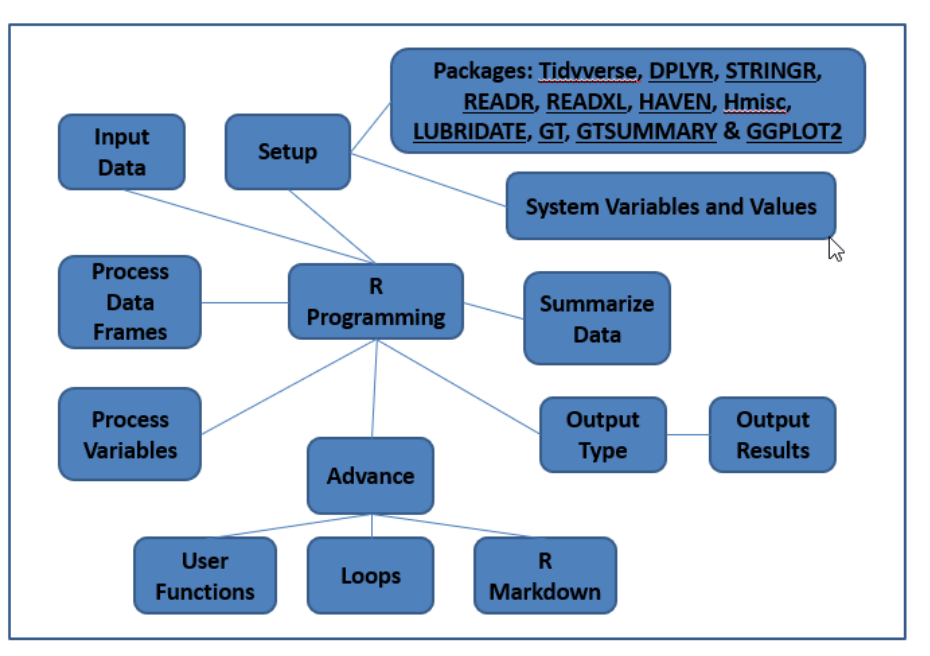

## **R-Guru Best Practices Mind Map**

**R Best Practices Checklist** 

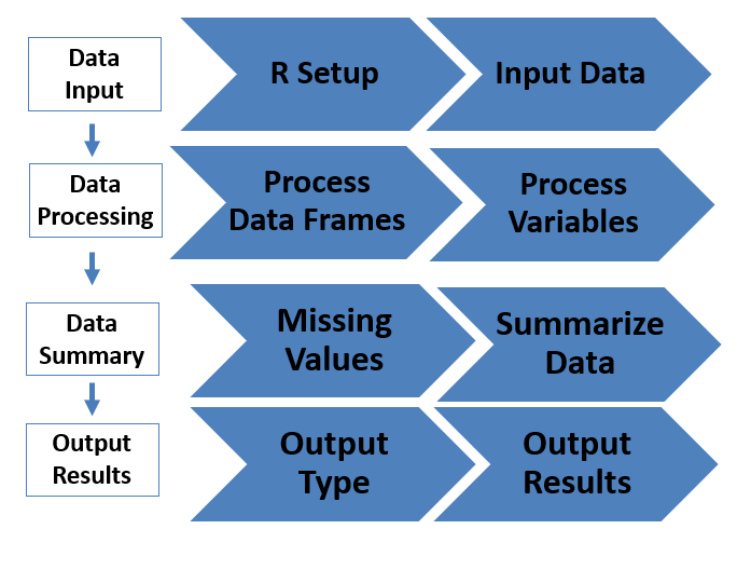

## R Best Practices Checklist for Data Input & Processing

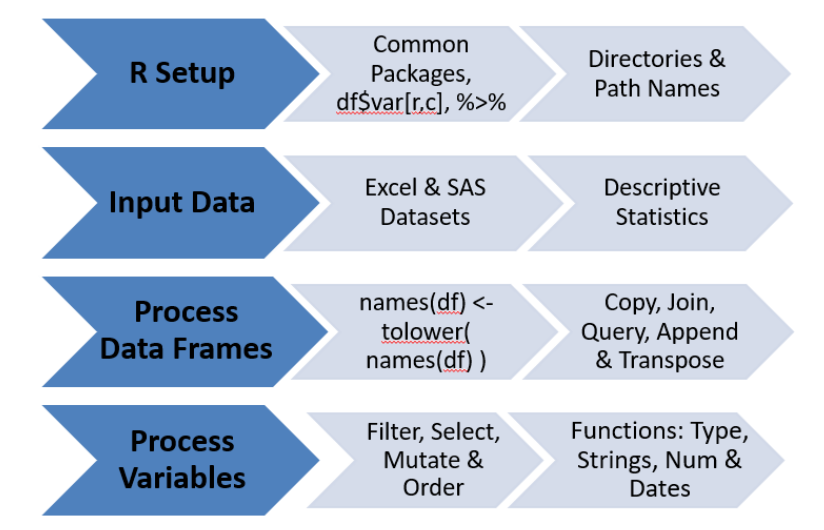

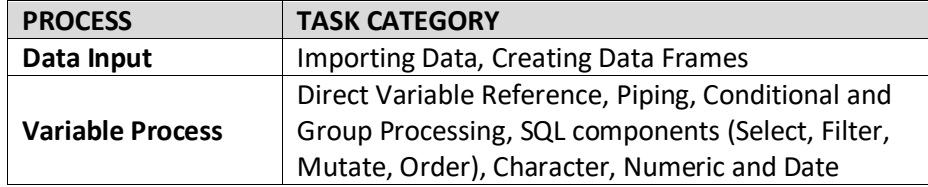

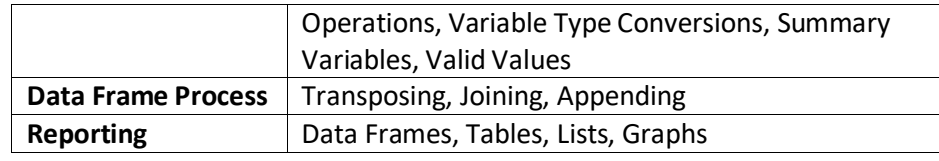

#### **Outline**

- [Compare and Contrast R and SAS](#page-2-0)
- [Compare and Contrast Common R Functions](#page-15-0)
- [Environmental Setup, Workspace and Missing Values](#page-4-0)
- [Metadata functions](#page-4-1)
- [Factors: Data Validation and Non-Alpha Character Sort Order](#page-5-0)
- [Import Data: Data frames, CSV, Excel and SAS Datasets](#page-5-1)
- [Create Output Files: Data Frames, Text, Excel and SAS Datasets](#page-6-0)
- [Create Data Frames by Combining Variables](#page-6-1)
- [Add Derived Numeric and Character Constants to Data Frame](#page-6-2)
- [Data Frame Options: Direct Row & Column Reference to Select, Filter,](#page-7-0)  [Order and Recode](#page-7-0)
- [SQL \(DPLYR\) and Piping to Select, Filter, Mutate & Order](#page-7-1)
- Multiple Conditional Processing to Derive Variables
- [Character String Operations to Combine, Remove, Filter and Substring](#page-8-0)
- [Variable Type Conversion Between Numeric & Character Variables](#page-9-0)
- [Date: Functions, Import, Format, Partial Dates, Date Calculations](#page-9-1)
- [Partial Dates, ex. '2014', '2014-12-31'](#page-10-0)
- [Date and Study Day Calculations](#page-10-1)
- [Date Operations: Assignment, Periods, Durations and Intervals](#page-11-0)
- [Transpose Data Frames Between Long \(Records\) and Wide \(Variables\)](#page-11-1)
- [Group Processing to Derive Summary Variables](#page-12-0)
	- Identify Unique and Duplicate Records
	- First and Last Group By Variables
	- Highest Value, Group by Count Variables
	- Descriptive Statistics of Numeric Variables
	- Frequency Counts of Character Variables
- Join Data Frames to Concatenate Variables, ex. full join()
- [Append Data Frame Records to End of First Data Frame Records](#page-14-1)
- [Subquery Condition and Piping in DF1 to Filter DF2 Records](#page-14-2)
- Custom Functions [Input: DF, Vr, Last Contact Date](#page-14-3)
- Compare Data frames [Requires arsenal package](#page-15-0)
- [Graphs: Scatterplots, Lines, Boxplots, Bars and Histograms](#page-15-1)

- [Listings, Summary Tables and RTF Files](#page-15-2)
- [Debugging R: Syntax, Logic, Data](#page-15-3)
- [SDTMs: Metatools and SDTMChecks](#page-16-0)

#### <span id="page-2-0"></span>*Compare and Contrast R and SAS*

While there are common features between R and SAS, there are also many unique features in R: Quick and Easy Graphs based on templates, Logic and Complex Variables, Piping, %>% for concatenating R functions, Object-based language since the concise code is based on special characters, Number of growing R packages and Shiny apps can be created in Days and enable Rapid Data Exploration and Visualization.

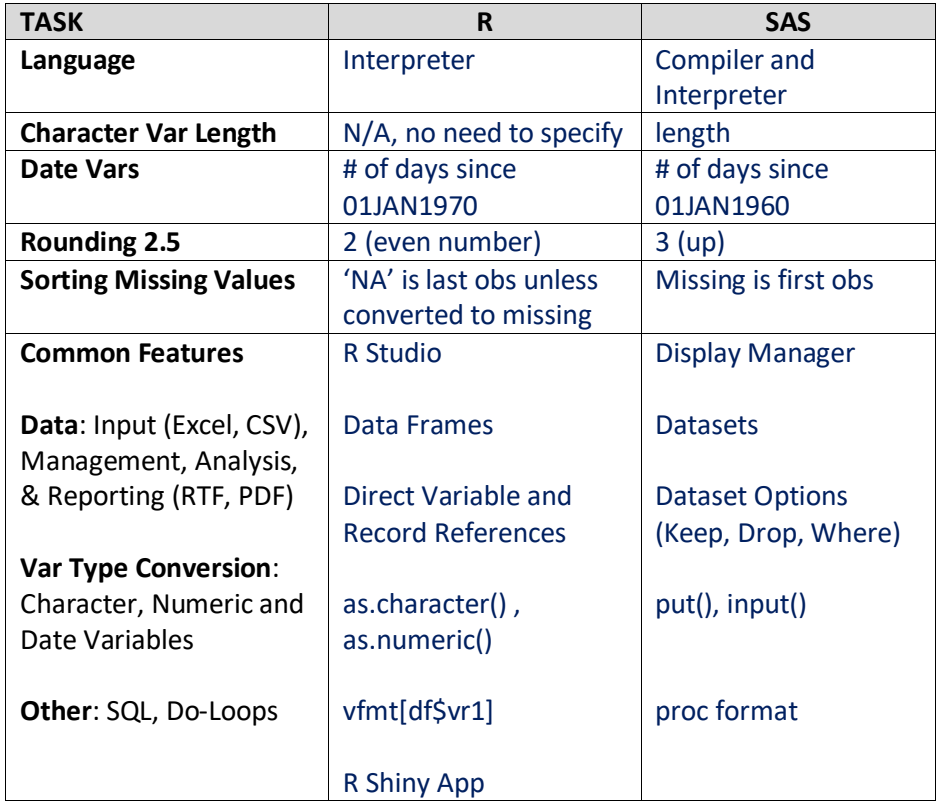

In R, there are multiple methods to accomplish tasks. For example, R functions for many common tasks exist in base R and Tidyverse. In general, using Tidyverse functions instead of base R functions offers more consistency in data frame results instead of vector results. For common R functions between two packages, it is best to specify package when using R functions as filter <- dplyr::filter, filter(mtcars, am & cyl == 8).

The following are best practices in R: %>% to streamline R functions, convert missing values to NA to leverage R's NA functions (is.na()) and options, convert to lower case names since case-sensitive (df, var, values), use data frame options for filtering and selecting variables, creating format objects to standardize values, mutate() to derive variables, case\_when() to derive variables using multiple options and including otherwise as last option and including ungroup() when applying group() to prevent issues with downstream R functions.

Three common Data Frames: a. data.frame (simple tables, base R), b. data.table (complex and larger tables), c. tidy or tibble (tidyverse, dplyr or ggplot2) [See R syntax comparison cheat sheet.](https://r-guru.com/resources/R%20Downloads/syntax.pdf)

Just like SAS, R has multiple methods to accomplish similar tasks. The first table shows similar R functions between tidyverse and base R and the second table shows examples of multiple methods. [See blog.](https://tavareshugo.github.io/data_carpentry_extras/base-r_tidyverse_equivalents/base-r_tidyverse_equivalents.html)

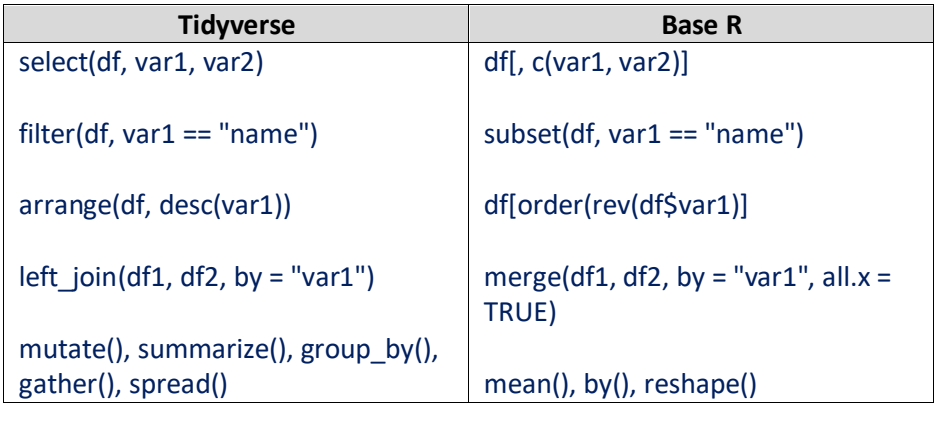

**TASK df <- METHOD 1 df1 <- METHOD 2**

*Compare and Contrast Common R Functions*

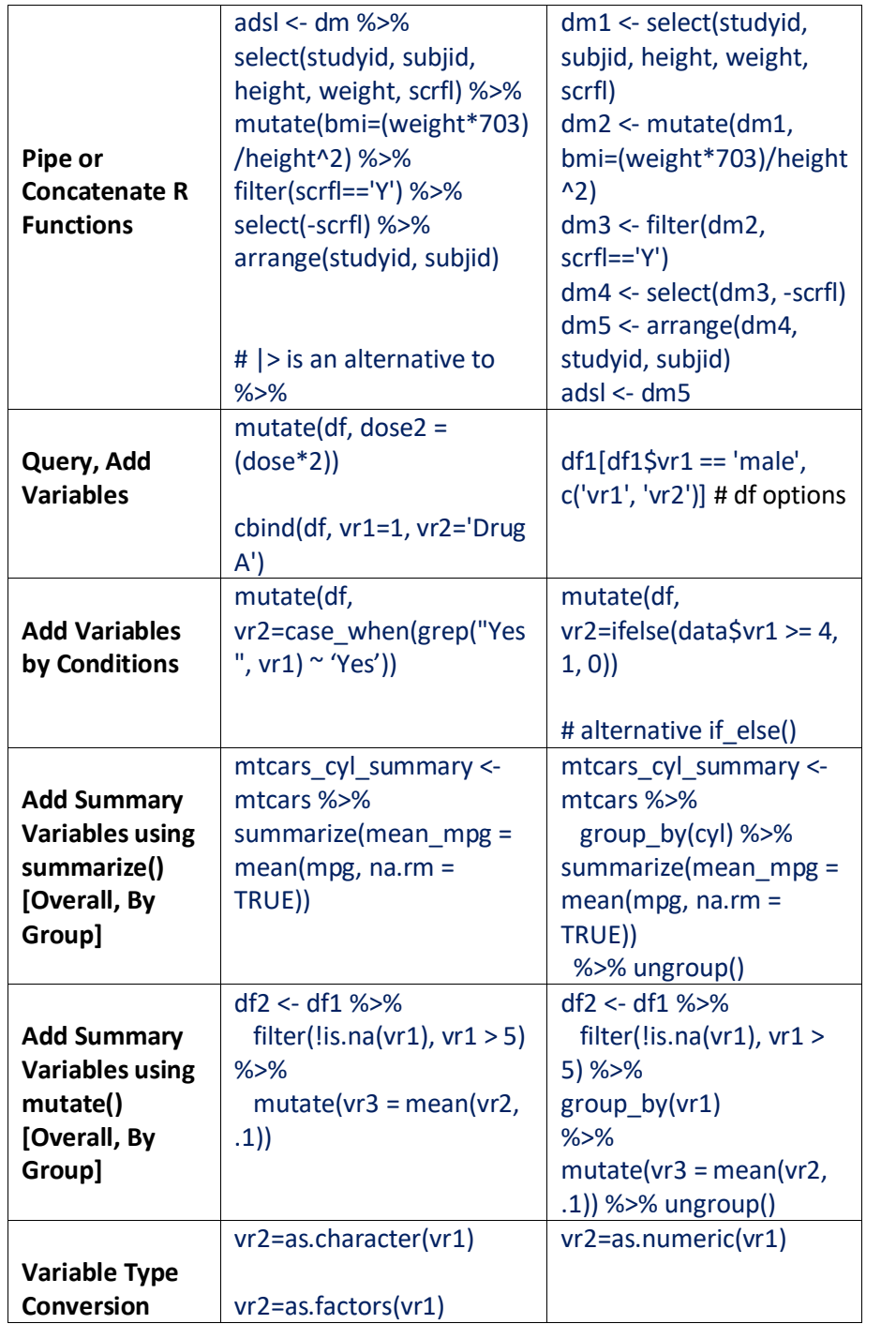

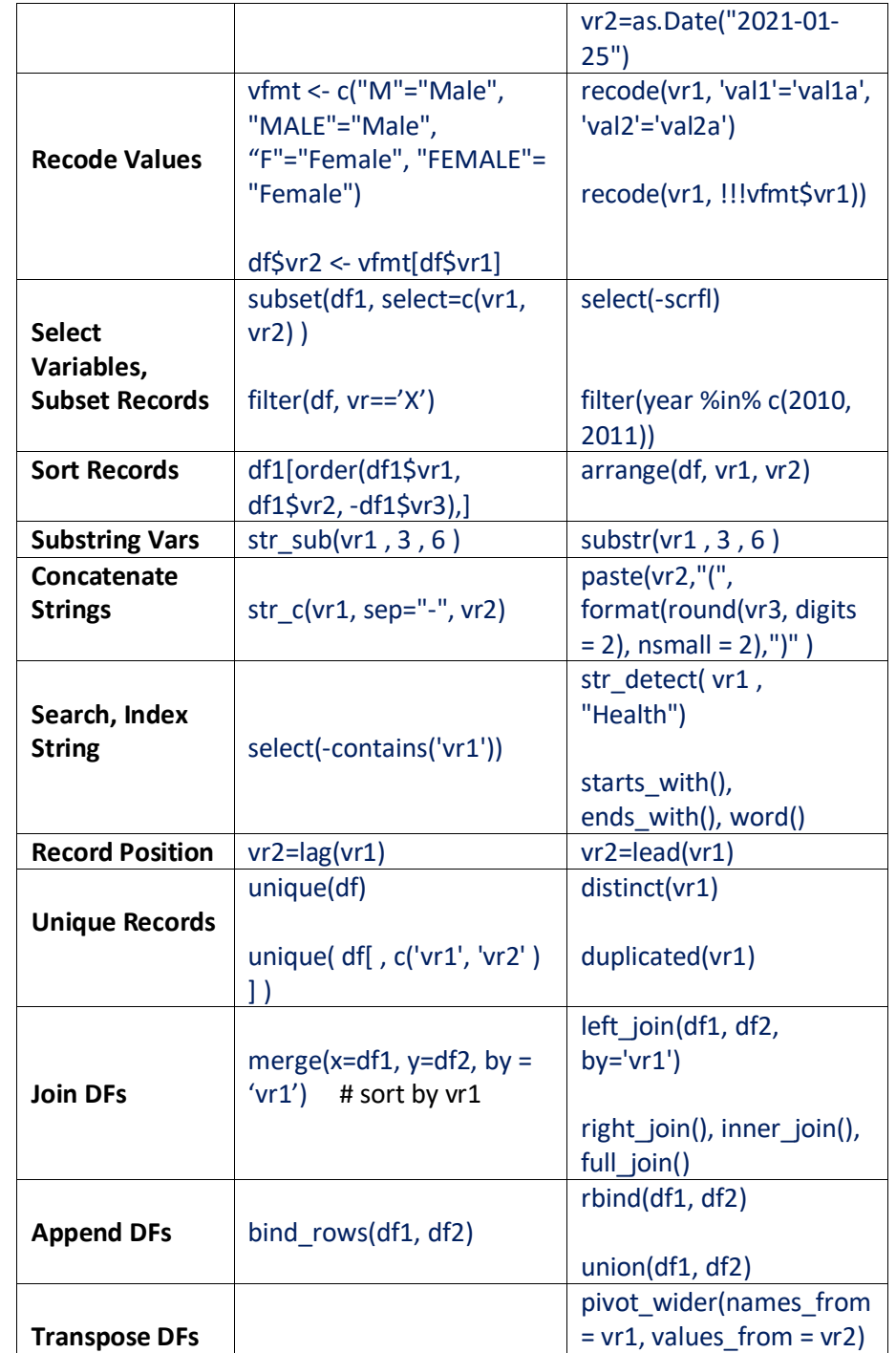

Created b[y Sunil Gupta,](mailto:guptaprogramming@gmail.com) Gupta Programming, Copyright © 2023, Practical R for SAS Statistical Programmers[, R-Guru.com](http://www.r-guru.com/)

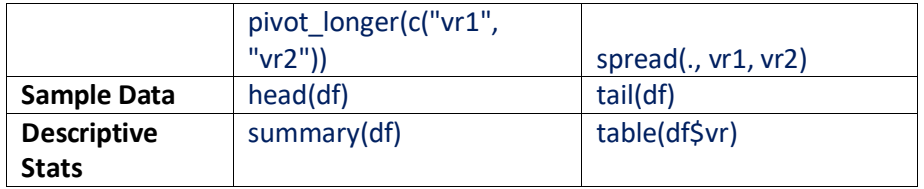

<span id="page-4-0"></span>*Environmental Setup, Workspace and Missing Values*

# **NA\_character\_, NA\_integer\_, NA\_real\_, NA\_complex\_**

'NA' r epresents missing values for both character and numeric variables. R has two NULL-like values, NULL and NA. NA is a logical constant of length equal to 1 which contains a missing value indicator, and NULL represents the null object. NULL does not yield any response when evaluated in an expression and NA gives a response which is not available and hence unknown. NaN means not a number.

# '' and NA in char vectors are read as '' and NA in data frame but then converted to '' in SAS data sets and reread data frames # NA in num vector is read as NA in data frame and in SAS # In CSV files, missing char and num variables are saved as NA in data frames # In SAS data sets, missing values in num and char variables may be read and saved as . and '' instead of NA but it is important to double check

# one option to standardize missing values in all variables is to assign NA to leverage R's NA syntax and then convert NA back to . and '' before exporting

df\$v1[df\$v1== ''] <- NA df\$v2[df\$v2== '.'] <- NA df\$v3[df\$v3=='9'] <- NA  $df$ sv4 $[df$ \$v4==-1] = NA

# note that in R char variables internally store NA which impacts paste()

df[is.na(df)]  $\left\langle -\right\rangle$   $\left\langle \right\rangle$  + recode all char vars with NA to  $\prime\prime$ df["vr1"][is.na(df["vr1"])] <- 0 # vr1 recode NA to 0 df %>% replace  $na(list(vr1=0))$  # vr1 recode NA to 0

Missing(==  $'$ , == '.') and non-missing (!= $'$ ', !='.', na.rm=TRUE) conditions

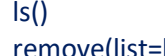

# list all objects in workspace emove(list=ls())  $\qquad \qquad \qquad$  # remove all objects, rm(df) to remove df

df\$v1[df\$v1 %in% c(", '.')] <- NA  $#$  vr1 recode " and . to missing NA

df[is.na(vr1)] <- mean(vr1, na.rm = TRUE) # impute missing vr1 with mean

## <span id="page-4-1"></span>*Metadata Functions for List Processing, Describing and Viewing*

Metadata functions empower programmers to confirm data frame and variable attributes and scope of values. In addition, metadata functions support standardizing lower case variable names, types and missing values.

#### View(df) # View data frames

str(df) # Display object type and sample records: data frame, variable, etc. class(vr) # Display variable type – character, numeric, integer, complex ls(df) # display df variable names

head(df) # display first sample records tail(df) # display last sample records

mutate(df, counter = row\_number( $)$ ) # create sequence # based on sort order

summary(df) # display descriptive stats of all continuous variables table(vr) # display freq of categorical variables

dim(df) # display total number of rows and columns in df nrow(df) # display the total number of rows in df ncol(df) # display total number of columns in df

print(  $df[ c(1,3), ]$  ) # display index record number 1 and 3 in df, print(df) for all print(contents(df), maxlevels=10, levelType='table') # requires hmisc package

names(adsl)= tolower(names(adsl)) # lower case all var names, toupper()

df <- df %>% rename(vr\_new = vr\_old) # rename variables

```
label(df$vr1) <- 'My Label' # assign variable labels
```
df2 <- df1 %>% select(-contains('vr1')) # drop variables names that contain vr1

df <- select (vr1, vr10:vr15, starts\_with("L")) # select vr1, vr10 to vr15 variables by order and variables that start with L, ends with()

mutate(df, across(where(is.character), replace\_na(., "))) # replace all character variables with NA to blanks

df(all miss[all miss > 0]) # display vars with all missing values

## *Lists: R Function Processing a list of Objects*

thislist <- list("apple", "banana", ["cherry"\) # Create a lists of values](https://www.w3schools.com/r/r_lists.asp) for (x in thislist) {  $\qquad$  # loop through values in list  $print(x)$  # apply R function to all values in the list }

# lists are often processed by the family of apply() functions apply(mtcars, 2, mean) # overall summary of each column for all records

df list  $\lt$ - list(df1, df2, df3)  $\lt$  # unite three data frames into a list of dfs

summarise at( vars(mpg, wt), list(m=mean, sd=sd), na.rm=TRUE)

## <span id="page-5-0"></span>*Factors: Data Validation and Non-Alpha Character Sort Order*

In general, factors are character or integer variables with limited unique values. Factors are useful to validate values, create categories and in statistical modeling. In addition, factors are required to control row sort order.

 $vr1 \leftarrow c("Dec", "Apr", "Jan", "Mar") \# months in vr1 character type$ 

month levels <- c("Jan", "Feb", "Mar", "Apr", "May", "Jun", "Jul", "Aug", "Sep", "Oct", "Nov", "Dec" ) # list and order of all valid months

f1 <- factor(vr1, levels = month levels) # create f1 using month levels factor

sort(f1) # Jan Mar Apr Dec  $#$  sort f1 by month order instead of alpha order

vr2 <- c("Dec", "Apr", "Jam", "Mar") # Jam typo f2 <- factor(vr2, levels = month\_levels) # assign NA to invalid data, Jam f2 # Dec Apr <NA> Mar

<span id="page-5-1"></span>*Import Data: Data frames, CSV, Excel and SAS Datasets*

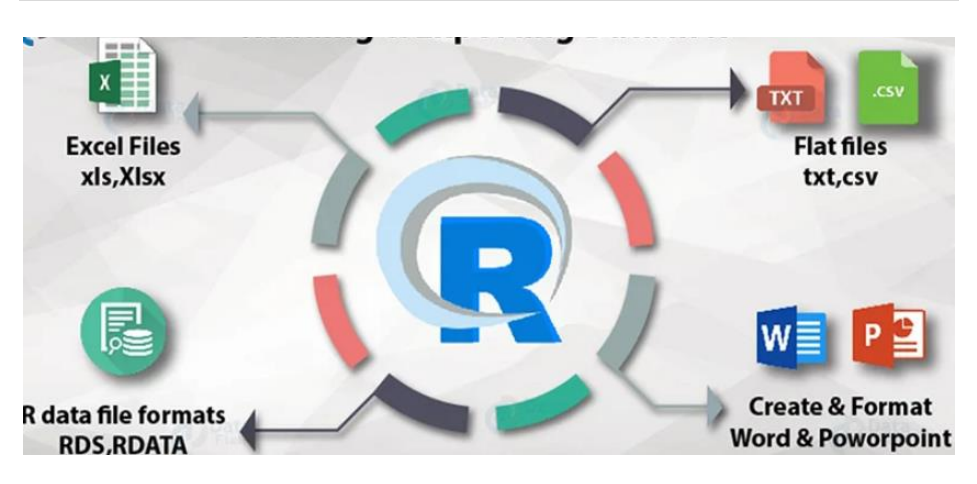

install.packages('tidyverse') # install packages from CRAN, repeat for each package best to apply version control

installed.packages() # confirm packages and versions installed

tidyverse\_conflicts() # Conflicts between tidyverse and other packages

packageDescription("ggplot2") # display package description

packageVersion("ggplot2") # confirm installed package version packageDate("ggplot2") # confirm installed package date

library(readxl)  $\qquad \qquad \qquad \qquad$  # read excel files library(haven)  $\qquad$  # read SAS datasets library(tidyverse) # load popular data management package

file.edit("~/Desktop/foo/.Rprofile") # In text file, add packages to autoload library(ggplot2) library(scales) library(plyr) library(reshape2) # list packages

install.packages("librarian") # alternative method to autoload packages

librarian::shelf(ggplot2, DesiQuintans / desiderata, pander) # / options # apply to specify package for common functions <package>::<function>

<span id="page-6-0"></span>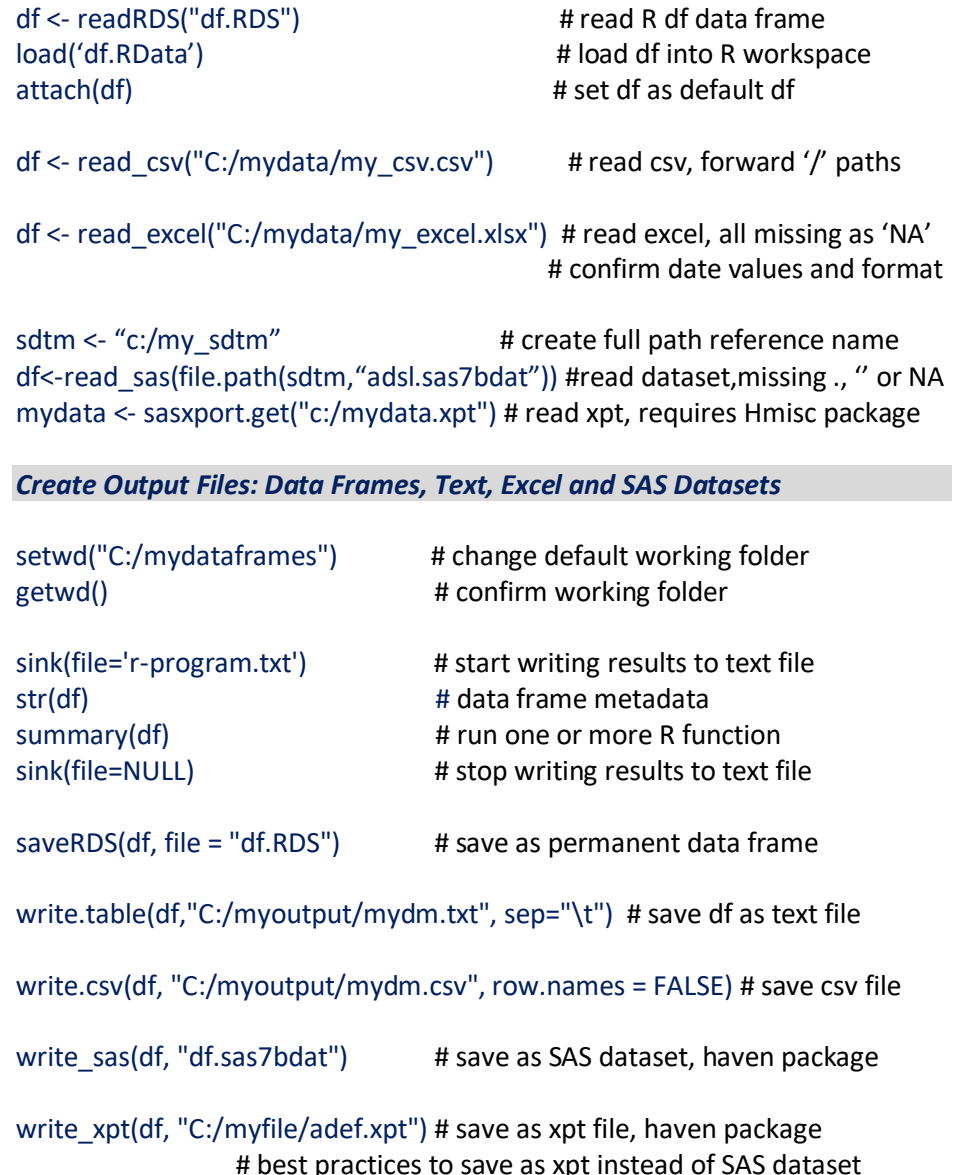

<span id="page-6-1"></span>*Create Data Frames by Combining Variables Variable Types: Numeric, Integer, Character, Factors, Logic, Dates, Complex*

## **df <- data.frame( vr1 = c() ) # collect items**

# Create id, visit and aval variables using rep() options id <- rep(c("1", "2", "3"), each = 2) # each = 2 option creates id = '1', '2', '3', '4', '5', '6'

visit <- rep(c("baseline", "visit 1", "visit 2"), times = 2) # times = 2 creates visit = 'baseline', 'visit 1', 'visit 2', 'baseline', 'visit 1', 'visit 2'

aval <- c(10, 15, 20, 8, 12, 18) # create aval with 6 records

df <- data.frame(vr1=c(50, 60), vr2=c('male', 'female'), vr3=c(TRUE, FALSE), vr4=c("2021-01-25", "2022-02-10")) # date entry of vr1 (numeric var), vr2 (character var), v3 (logic var), vr4 (date var) of 2 obs # yyyy-mm-dd

df <- data.frame(vr1=c(50, NA), vr2=c('male', NA), vr3=c(TRUE, NA), vr4=c("2021-01-25", NA)) # create data frame with missing values

df <- data.frame(vr1, vr2, vr3, stringsAsFactors=FALSE) # vars are in order, do not create factors for string vars (default)

df <-tibble( vr1=c(50, 60), vr2=c('male', 'female')) # create tibbles

# factors are limited unique character, numeric or dates that control order # as.factor() function is used to convert to factors

```
x = 3L # Create an integer variable, whole numbers
y = TRUE # Create a logic variable
```
 $z = 1 + 2i$  # Create a complex number or expression

<span id="page-6-2"></span>*Add Derived Numeric and Character Constants to Data Frame*

 $df2 < -$  cbind(df1, vr1=1, vr2='Drug A') # to df1, add vr1 and vr2

Created b[y Sunil Gupta,](mailto:guptaprogramming@gmail.com) Gupta Programming, Copyright © 2023, Practical R for SAS Statistical Programmers[, R-Guru.com](http://www.r-guru.com/)

<span id="page-7-0"></span>*Base R Data Frame Options: Direct Row & Column Reference to Select, Filter, Order and Recode, Single [] and Double [[ ]] Brackets* 

## **df2 <- df1[** *row* **conditions / #,** *column* **conditions / # ]**

# **df2\$vr2 <- R( df1\$vr1 condition ) # vr2 assignment df2\$vr2[ df1\$vr1 condition ] <- constant # vr2 assignment**

## **df[ [** *column* **conditions / # ] ] # returns a vector**

# in general, the use of quotes are required for base R functions and nonquotes around variables for Tidyverse R functions # data frame options are best practices for selecting, filter and ordering

df[['vr']] # double brackets display all values for vr variable

 $df[1]$  # apply with caution, alternative to use index 1, first variable in df

print (data  $frame[2]$ ) # display as df index 2 variable, col2 print (data\_frame[[2]]) # display as variable index 2 variable, col2

 $df2 < - df1[c('vr1', 'vr2')]$  # select vr1 and vr2 by var name  $df2 \leq df1[c(vr1, vr2)]$  # alternative method, in general, most R functions accept both methods, 'vr1' and vr1 but some may not

print( df[  $c(1,3)$ , ] ) # display index record number 1 and 3 in df

 $df2 < df1[df1$yr1 == 'male', ] # df [row ref., column ref.] df options$ # rows: filter  $(==, <, >)$ , order() # columns: keep all is default, c() to select vars

print(df1[df1\$vr1 == 'male',  $c('v r1', 'vr2')$ ]) # print vr1 & vr2 for males

data\$vr2 <- ifelse(data\$vr1 >= 4, 1, 0) # derive vr2 by condition, True, False

class[class\$Age>=mean(class\$Age),] # filter age >= mean age, all class vars

data $\frac{20}{3}$ agecat[num\_range(40 – data $\frac{20}{3}$ age – 60)] # derive agecat as 40 - 60

df2 <- df1[order(df1\$vr1, df1\$vr2, -df1\$vr3),] # order by vr1, vr2 and -vr3

# **variable\_format <- c('source' = 'target') df\$vr2 <- variable\_format[df\$vr1]**

vfmt <- c("M"="Male", "MALE"="Male", "F"="Female", "FEMALE"= "Female") # best practices to create variable format object as 'source' = 'target'

df\$sex\_full <- vfmt[df\$sex] # apply variable format object as an R function to recode sex to sex\_full to get only Male and Female values

# recode using df row and column references # df["Column Name"][df["Column Name"] == "Old Value"] <- "New Value"  $df['vr1"][df['vr1"] == value1] < value2 # in vr1 recode value1 to value2$ 

 # assign agecat var in dm data frame dm\$agecat[data\$age < 20] = 1  $\qquad$  # assign 1 for age < 20 dm\$agecat[data\$age >= 20 & data\$age < 40] = 2 # assign 2 for 20 <= age < 40 dm\$agecat[data\$age >= 40 & data\$age < 60] = 3 # assign 2 for 40 <= age < 60

<span id="page-7-1"></span>*SQL (DPLYR) to Select, Filter, Mutate & Order Piping: Output of 1st function is input of 2nd function*

# **filter(), select(), mutate(), arrange(), summarise()**

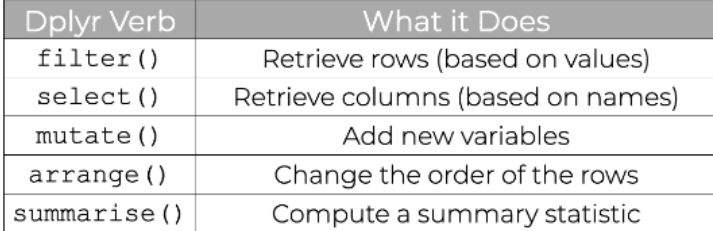

#### Order

- 6 adsl <- dm %>% # separate lines per R command help for reading
- 1 select(studvid, subiid, age, sex, height, weight, race, scrfl) %>%
- 2 mutate(bmi = (weight \*703)/height^2)  $%$
- 3 filter(scrfl == "Y") %>%
- 4 select(-scrfl) %>%
- 5 arrange(studvid, subiid)
- With %>%, several R commands execute together which is similar to SAS Procedures.

## Order Alternative without %>% are One Line R commands

- 1 dm1 <- select(dm, studyid, subjid, age, sex, height, weight, race, scrfl)
- 2 dm2 <- mutate(dm1,  $bmi = (weight*703)/height*2)$ )
- 3 dm3 <- filter(dm2, scrfl == "Y")
- 4  $dm4 < -select(dm3, -scrfl)$

 $6$  adsl <- dm5

5 dm5 <- arrange(dm4, studyid, subjid)

Without %>% requires creating 5 intermediate objects that each contain updated results. Get to confirm each R function.

objects() # displays all objects created

# mutate() is best practice for deriving new variables # piping is best practice for concatenating R functions

myquery  $\le$  ToothGrowth %>% # 1<sup>st</sup> is to access source data frame select(len, supp, dose) % $>$ % # 2<sup>nd</sup> is to select variables, - vr1 to drop filter(tolower(supp) == 'vc') %>% # 3<sup>rd</sup> is to filter records,  $\&$ (and),  $|$  (or),  $|$ (not) mutate(dose2 = (dose\*2)) %>% #  $4<sup>th</sup>$  is to derive vars w/ simple expressions  $\arange(supp, dose)$  # 5<sup>th</sup> is order records, desc() for descending

 # filter(year %in% c(2010, 2011)) %in% is used to filter multiple values # filter(sex == 'm', age > 21)  $\#$  and operator

df2 <- subset(df1, vr1 == 'A' & vr2 < 20) # select with two conditions w/ and df2 <- subset(df1, vr1 == 'A' | vr2 < 20) # select with two conditions w/ or

```
df2 \leq subset(df1, select=C(vr1, vr2)) # select variables vr1 and vr2
df2 < - subset(df1, select=-vr1) # drop vr1 variable
df2 \leq subset(df1, select=-(vr1, vr2)) # drop variables vr1 and vr2
```
#### *Multiple Conditional Processing to Derive Variables*

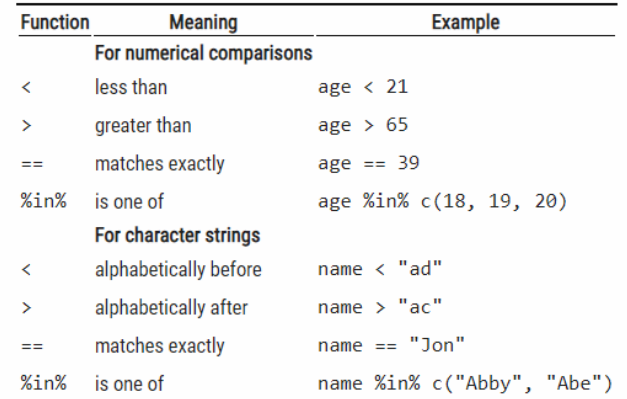

Another important operation, ifelse() allows you to translate each value in a variable to one of two values, depending on the result of a comparison. For instance

 $ifelse(age >= 18, "voter", "non-voter")$ 

# recode 'val1' to 'val1a' and 'val2' to 'val2a' df2 <- df1 %>% mutate(vr2=recode(vr1, 'val1'='val1a', 'val2'='val2a'))

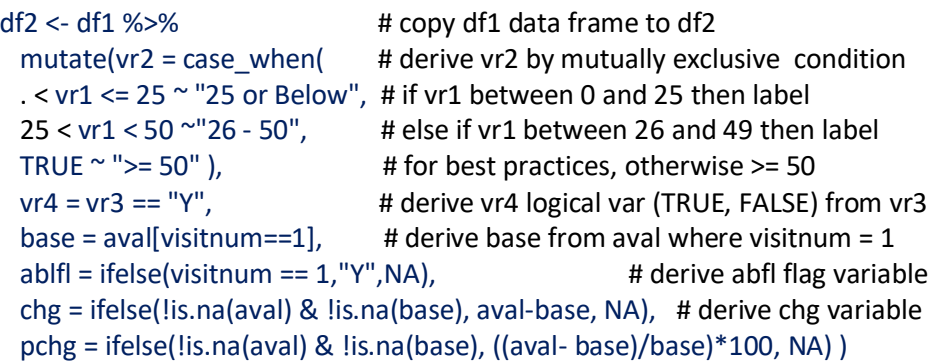

<span id="page-8-0"></span>*Character String Operations to Combine, Remove, Filter and Substring*

## **vr3 <- paste(vr1, 'text', vr2, 'text', sep='')**

df2 <- df1 %>% mutate(vr1 = paste(vr2,"(",  $\qquad$  # derive vr1 by combining format(round(vr3, digits = 2), nsmall = 2),")" # vr2, round vr3 and format ) ) # end paste() and mutate() functions

# paste() can combine multiple variables and text with or without sep=" delimiter default is space

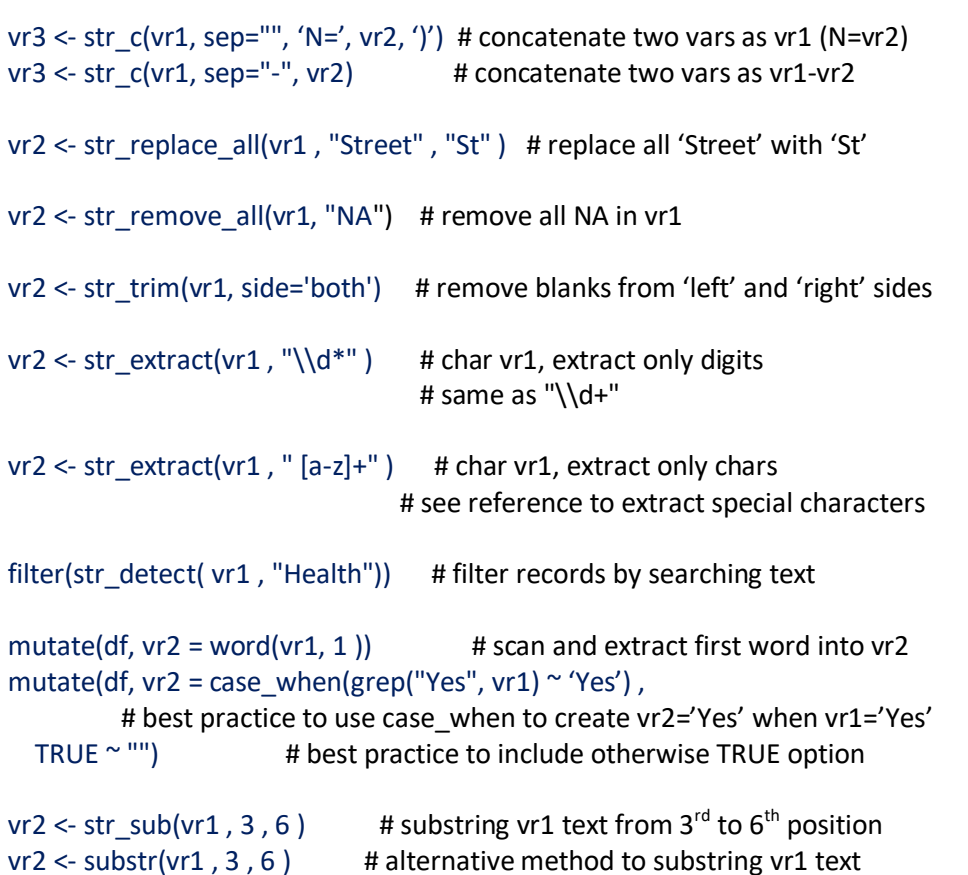

<span id="page-9-0"></span>*Variable Type Conversion Between Numeric & Character Variables*

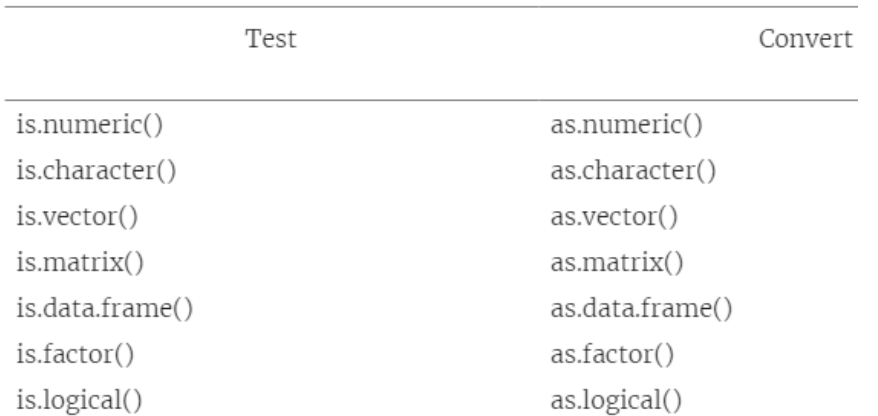

 $vr2 <$  as.character(vr1) # number vr1 num var to vr2 char variable, 8 length  $vr2 <$  as.numeric(vr1) # number in vr1 char var to vr2 num variable  $vr2 <$  as integer(vr1) # number in vr1 num var to vr2 whole num value  $vr2 < -a.s.factors(vr1)$  # vr1 num or character var to vr2 factors value

<span id="page-9-1"></span>*Date Management Packages (lubridate, parsedate, anytime)*

## **vr1 <- as.Date("2021-01-25")**

# **Import > Date (# of days since 1/1/1970) > Format ymd(), mdy(), myd() year(), month(), yday()**

**Source / Target Full / Partial / Dates / DateTimes / Times Split / Combine / Imports / Formats / ISO 8601 Character / Numeric / Date Variables Short / Full Text / Time Zones / AM / PM / Versions Units: Years / Months / Weeks / Days / Quarters / Hours / Seconds Assignments / Calculations / Comparisons / Periods / Durations / Intervals**

R stores dates as the number of days since 01JAN1070. Above are many factors that need to be considered when working with dates. Processing dates can be tricky since dates can be imported from character, numeric, date or date time variables. Once character or numeric variables are converted to date variables, then date operations can be performed. In addition, dates can be in most any format with various delimiters. Correctly importing and

formatting dates can be challenging without the appropriate date or datetime function and format.

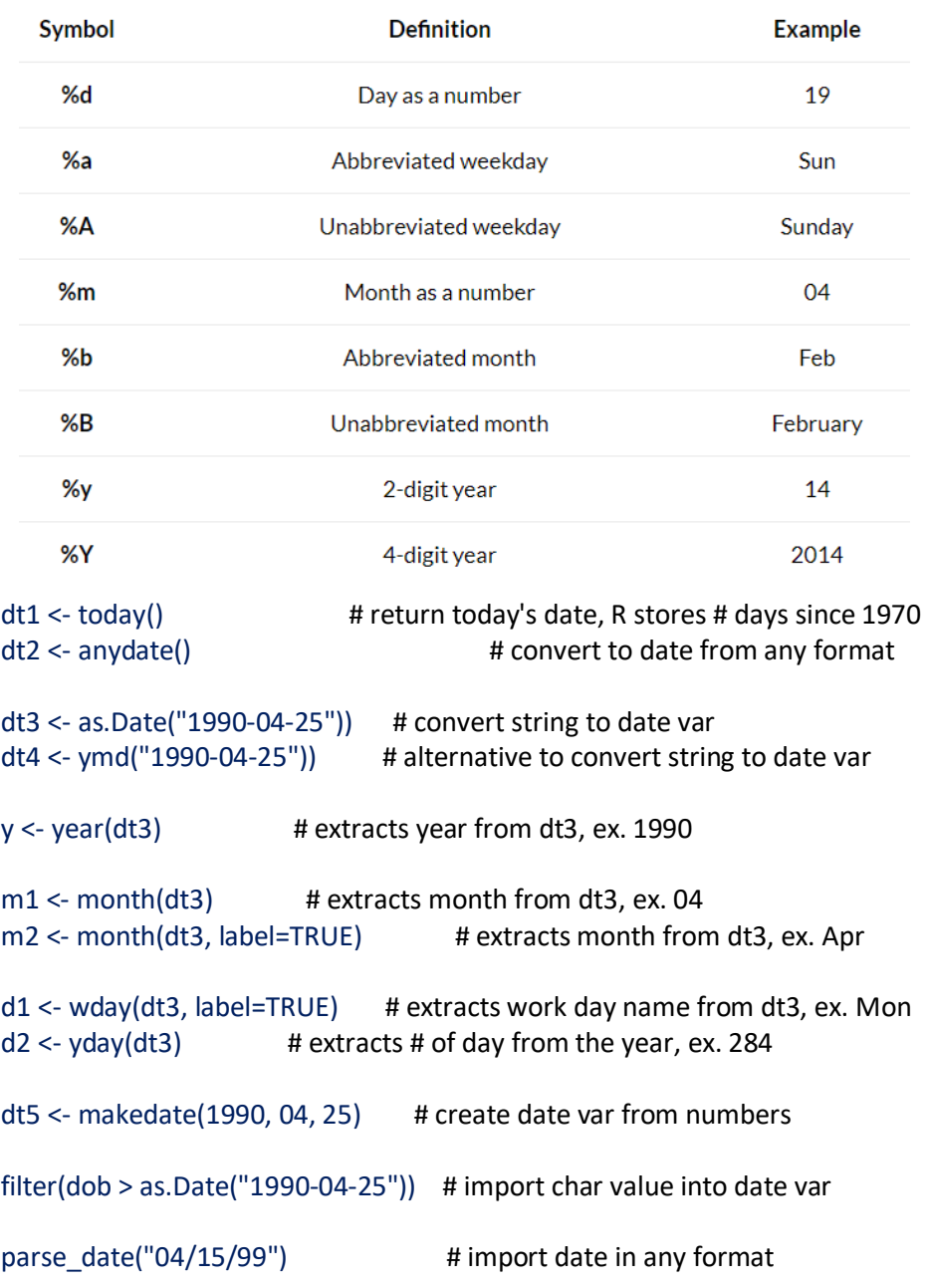

<span id="page-10-1"></span><span id="page-10-0"></span>dates <- c(30829, 38540) # convert number date value from excel into dates betterDates <- as.Date(dates, origin = "1899-12-30") # origin is Dec 30, 1899 format(betterDates, "%a %b %d") # format dates as Mon Jan 1 parse\_iso\_8601("2013-02-08 09:30") # Import ISO8601 dates into dates datetime <- ISOdatetime(yr, mon, day, hr, min, sec) # format into ISO dates format\_iso\_8601(parse\_iso\_8601("2013-02-08 09:34:00")) # to yymmdd10 *Partial Dates, ex. '2014', '2014-12-31'* library(tidyverse) library(lubridate) my\_df <- tribble( ~mychardate, # assign vr name "2014-12-31", "2014-12", "2014" ) # create three dates # break dates into yr, mon and day to assign first day of mon and dec month my  $df2$  <- mutate(rowwise(my df), raw parts = str split(mychardate, pattern =  $-$ "-"), # break into components parts = length(raw\_parts),  $\qquad \qquad #$  count components my\_date = case\_when( parts ==  $3 ~ \sim$  ymd(mychardate), # non-missing parts ==  $2 \sim$  ceiling date(ymd(paste0(mychardate, "-01")), unit = "month") -1, parts ==  $1 \approx y \text{m}d\text{(pastel/mychardate, "-12-31"))$  ) # yr non-missing *Study Day Calculations* aedm1 <- aedm %>% filter(!is.na(AESTDTC) & !is.na(RFSTDTC)) %>% # non-missing dates mutate( AESTDY = case\_when(  $AESTDTC$  >= RFSTDTC ~ (AESTDTC - RFSTDTC) + 1, AESTDTC < RFSTDTC ~ AESTDTC - RFSTDTC, TRUE  $\sim$  NA\_real\_ ))  $\qquad$  # otherwise assign to '.', best practices View(aedm1)

## <span id="page-11-0"></span>*Date Operations: Assignment, Periods, Durations and Intervals*

Durations are in seconds, Periods are in days, weeks, months and years, and Intervals are duration or difference between start and end date times

df[df\$dt >= "2020-12-25" & df\$dt <= "2020-12-28", ] # subset between dates

df1\$ndt=as.Date(df\$cdt, format="%d%b%Y") # assign date in date9 format

vrdt = strptime(vrdtm, format = "%B %d, %Y %H:%M:%S") # import date time using format

vrdtc = format(vrdt, format = "%Y-%m-%dT%H:%M:%S") # final date time variable using format

```
format(date, format="%m/%d/%y") # format as mm/dd/yy
+ ddays(1), + dweeks(1), + dmonths(1), + dyears(1)
# four options to add 1 day, week, month or year
```
difftime("2020-5-16", "2020-1-15", units = "days") # duration between two dates in days

difftime(dtvr1, dtvr2, units = "weeks") # duration between two dates in weeks

 $interval(dtvr1, dtvr2)$ %/% months(1) # of months between dates

<span id="page-11-1"></span>*Transpose Data Frames Between Long (Records) and Wide (Variables)*

*Long (Records) to Wide (Variables) Structure*

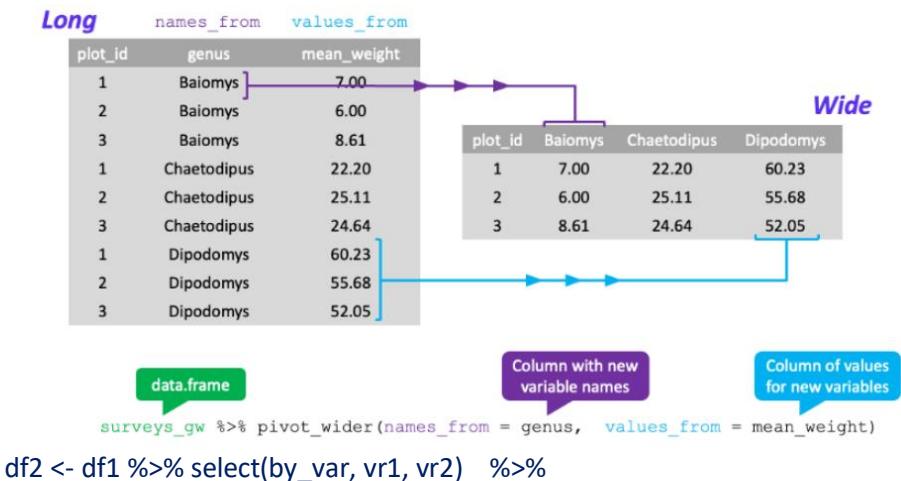

 # vr1 contains new valid char variable name values pivot wider(names from = vr1, values from = vr2) # vr2 contains values # use prefix='col:' for numbers in vr1

spread(., vr1, vr2) # alternative method, vr1 has var names, vr2 has values

## *Wide (Variables) to Long (Records) Structure*

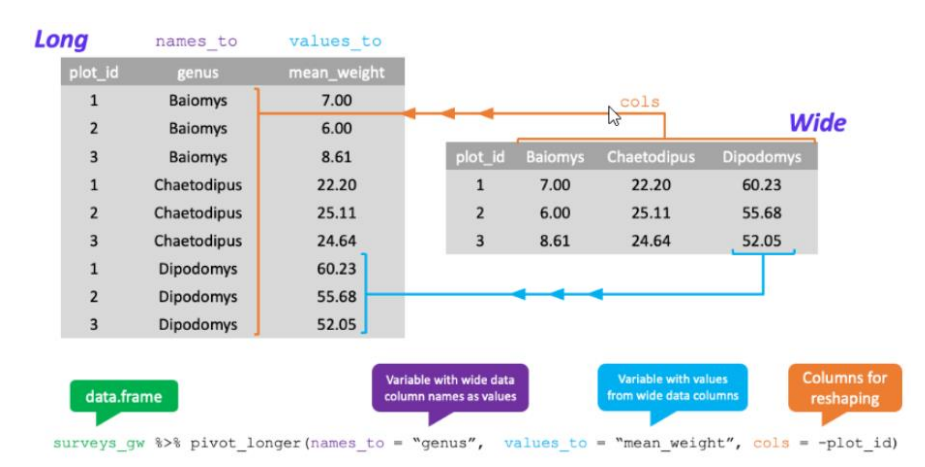

 $df2 <$  df1 %>% # all other variables in df1 are group by variables unless vars are selected

pivot  $longer(c("vr1", "vr2"))$  # transpose vr1 to name and vr2 to value, ideal for limited number of variables to transpose

 $df2 < - df1$  %>% pivot longer(cols = c("hrvalue", "prvalue", "rrvalue"), # alternative method to transpose three vars

names  $to =$  "testcd", # new variable with transposed variable names values  $to$  = "value") # new variable with transposed variable values

df2 <- df1 %>% # alternative method for selecting wild card vars pivot longer( cols = starts with("wk"),  $\#$  select all wk\* variables names  $to = "week", # create new week variable"$ names prefix = "wk", # select wk# variables to transpose values to = "rank",  $#$  create rank variable with wk variable values values  $drop$  na = TRUE) # do not create records with NA for byvar obs

<span id="page-12-0"></span>*Group Processing to Derive Summary Variables*

- *Identify Unique and Duplicate Records*
- *First and Last Group By Variables*
- *Highest Value, Group by Count Variables*
- *Descriptive Statistics of Numeric Variables*
- *Frequency Counts of Character Variables*

Summary functions are by overall, unless group by() is specified. Summarize() function summarizes the original data frame while mutate() with summary functions keeps all original data frame variables and adds summary variables.

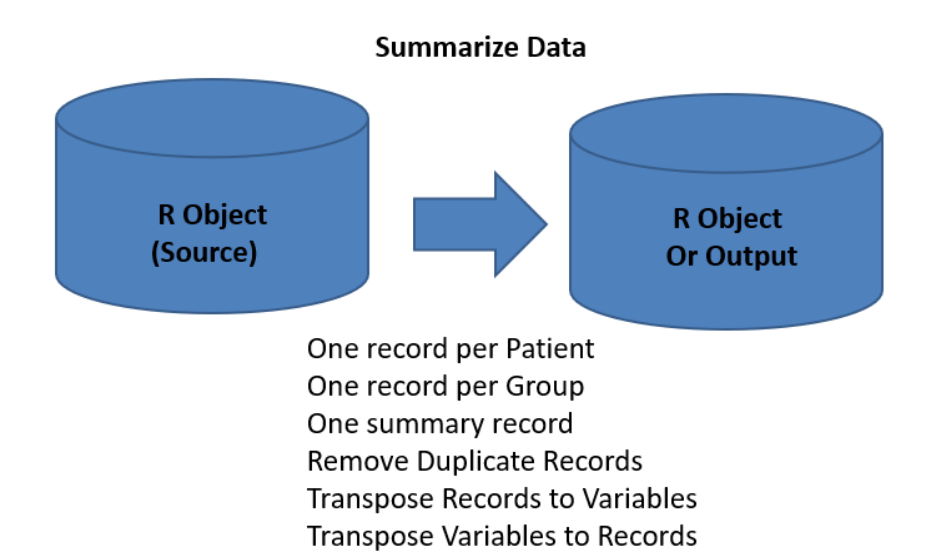

#### *Identify Unique and Duplicate Records*

distinct(df, vr1, .KEEP\_ALL=TRUE) # keep only unique records, all vars

df[unique(df\$vr1)] # identify unique vr1 values unique( df[ , c('vr1','vr2') ] ) # identify unique vr1 and vr2 values  $df2 \leq \text{unique}(df1)$  # identify unique values across all vars, also distinct(df1)

df[duplicated(df\$vr1)] # identify duplicate vr1 values

df1[!duplicated(df1\$vr1), ] # remove duplicate vr1 values

df dups  $\le$ - df[ c("vr1", "vr2") ] # combine vr1 and vr2 into one object df[!duplicated(df\_dups),] # remove duplicates from vr1 and vr2

*Derive First (min) and Last (max) Group By Variables*

# **First. (Dot) or Last. (Dot) Group By Var group\_by() %>% slice() %>% df3 <- df1 %>% mutate(vr1=, v2=) %>% left\_join(df2, by=)**

first  $mpg <$ - mtcars %>% # mtcars input and first  $mpg$  is final df group\_by( mpg, cyl ) %>% # group by mpg and cyl # apply one of the options below to select by group records:  $a - d$  $slice(1)$  # a. flag first group by records, similar to first. in SAS slice min(order by=var1) # b. flag min var1 records group by mpg slice\_max(order\_by=var1) # c. flag max var1 records group by mpg  $slice(n())$  # d. flag last group by records, similar to last. in SAS %>% mutate(flag="Y") # create first or last flag variable for that record %>% right\_join(mtcars, by=c('mpg', 'cyl')) # right join to keep all records and vars

first  $mpg < -$  mtcars %>% # mtcars input and first  $mpg$  is final df group by( $mpg$ ) % $>$ % # group by mpg mutate(vr2=lead(vr1), vr3=lag(vr1)) # store next or previous record values %>% upgroup() # best practice to reset without group

df2a <- nafill(df1, "locf") # derive last observation carried forward for all df1 num vars, requires data.table package

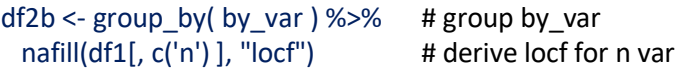

## *Derive highest value by vr1 and Group By Count Variables*

df2 <- df %>% group\_by(vr1) %>% select(vr2) %>% top  $n(3)$  %>% arrange(vr1, desc(vr2)) # group  $by(vr1, vr2)$  for multiple group by variables # top 3 vr2 values, sort by vr1 and descending vr2

df1 %>% group\_by(vr1, vr2) %>%mutate(count(vr3 ='Total')) # Create sequence number variable by group variables and count()

df1 %>% group\_by(vr1, vr2) %>%mutate(count= row\_number()) #alternative method to create sequence number based on vr1 and vr2 sort order.

## *Derive Descriptive Statistics Variable, Left Join to Add to Data Frame One of Four Methods*

In general summarizing variables is across records using summarize() and mutate(), but can also be done across multiple variables using rowMins() and rowwise(). In addition, best practices to include ungroup() after each group\_by() to prevent subsequent group processing, best used with mutate() to keep all variables.

*- Across Records using summarize(), mutate(), min(), mean(), percent()*

# **df2 <- df1 %>% group\_by(vr1) %>% summarize( vr3 = summary\_function(vr2) ) %>% ungroup()**

mtcars\_cyl\_summary <- mtcars %>% # final and source data frames summarize(mean  $mpg = mean(mpg, na.rm = TRUE)$ ) # best to ignore NA # derive overall mean mpg variable, min(), max(), n(), count()

mtcars\_cyl\_summary <- mtcars %>% # final and source data frames group by(cyl) % $>$ % # group by cyl, without group by is overall summarize(mean mpg = mean(mpg, na.rm = TRUE)) # best to ignore NA %>% ungroup() # best practices for ungroup subsequent processing # derive mean mpg variable, min(), max(), n(), count()

mtcars\_cyl\_summary <- mtcars %>% # alternative method group\_by(cyl) %>% # without group by is overall summarise at( vars(mpg, wt),  $#$  list vars to create x m, x sd vars list(m=mean, sd=sd), na.rm=TRUE) # list statistics, mean & sd %>% ungroup() # best practices for ungroup subsequent processing

# **df2 <- df1 %>% group\_by(vr1) %>% mutate(vr2 = summary\_function(vr1) ) %>% ungroup()**

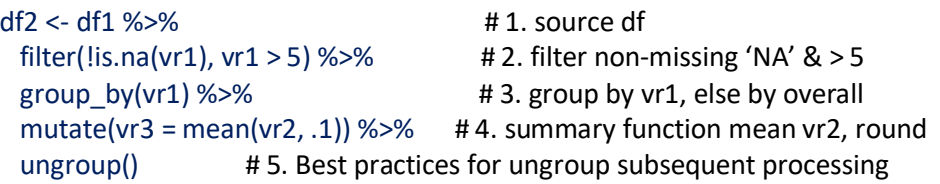

## *- Across one variable*

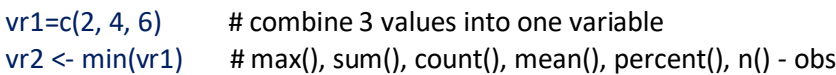

*- Across Variables using rowMins(), rowMax(), rowMeans()*

df3\$vr1 <- rowMeans(df2, na.rm=TRUE ) # derive mean of all df2 vars

*- Across Variables using rowwise() with min(), max()*

 $df2 < df1$  % $>$ % # derive min, max variables from vr1 and vr2 rowwise() %>% mutate(vr3= min(vr1, vr2), vr4= max(vr1, vr2)) # multiple vars

#### *Frequency Counts of Character Variables*

table(df\$vr)  $\qquad$  # frequency counts of vr table(df\$vr1, df\$vr2) # frequency counts of vr1\*vr2 table('Column A'=df\$vr1, 'Column B'=df\$vr2) # with column labels

#### <span id="page-14-0"></span>*Join Data Frames to Concatenate Variables*

While join() from tidyverse and merge() functions from base R are similar, there are slight differences. Join() preserve the original order of data frame rows while merge() sorts the rows alphabetically based on the by column.

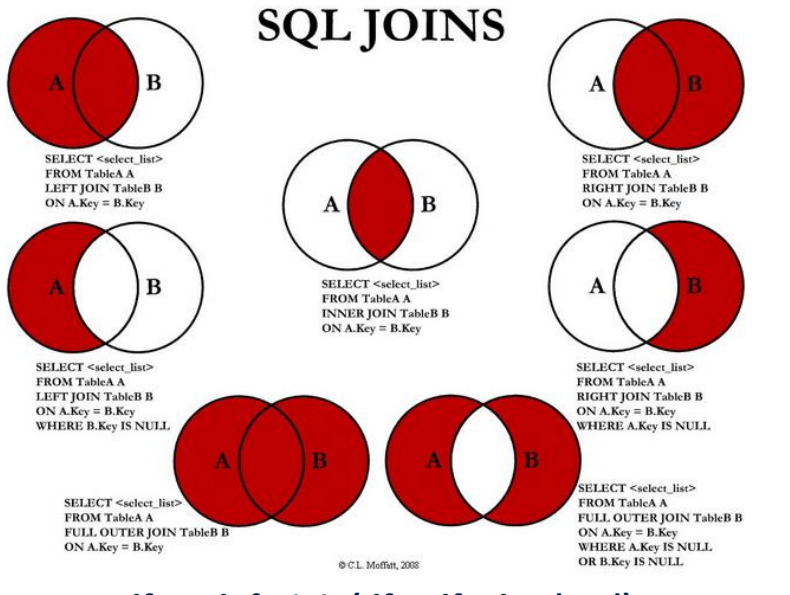

## **df3 <- left\_join(df1, df2, by='vr1')**

df3 <- df1 %>% left join(df2, by='vr1')  $\qquad$  # join by the same by variables  $df3 < -$  left join(df1, df2, by='vr1') # alternative method

df3 <- right join(df1, df2, by= c('vr1', 'vr2')) # join by two by variables df3 <- inner\_join(df1, df2, by= c('vr1' = 'vr2')) # join by different by variables  $df3$  <- full join(df1, df2, by= c('vr1' = 'vr2')) # join by different by variables

df3 <- setdiff(df1, df2) # unique df1 values by variables and rows df3 <- setdiff(df2, df1) # unique df2 values by variables and rows

 $df3$  <- semi join(df1, df2) # returns only df1 records not in df2  $df3$  <- anti join(df1, df2, by=c('vr1')) # list all non-matching vr1 by values  $df3 < -$  intersect(df1, df2) # list all values common in df1 and df2  $df3 <$ - union(df1, df2) # appends df2 to the end of df1, similar to bind rows()

 $df3 = merge(x=df1, y=df2, by = 'vr1', all.x=TRUE)$ # left join by vr1  $df3 = merge(x=df1, y=df2, by = 'vr1', all.y=TRUE)$ # right join by vr1  $df3 = merge(x=df1, y=df2, by = 'vr1')$  # inner join by vr1  $df3 = merge(x=df1, y=df2, by = 'vr1', all=TRUE)$  # full outer join by vr1

df list  $\lt$ - list(df1, df2, df3) # unite three data frames into a list of dfs df4 <- df list %>% reduce(full\_join, by='id') # full join three data frames

df3 <- bind\_cols(df1[,c('vr1')], df2) # record join w option & w/o by variables  $df3 < crosing(df1, df2)$  # many-to-many join without by variables

<span id="page-14-1"></span>*Append Data Frame Records to End of First Data Frame Records*

 $df3$  <- bind rows(df1, df2, df3) # append data frames with uneven variables

 $df4 < -$  rbind(df1, df2, df3) # append two or more even variables data frames

#### <span id="page-14-2"></span>*Subquery Condition and Piping in DF1 to Filter DF2 Records*

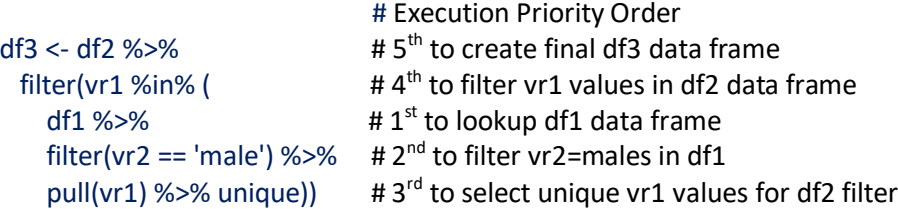

#### <span id="page-14-3"></span>*Custom Functions – Input: DF, Vr, Last Contact Date*

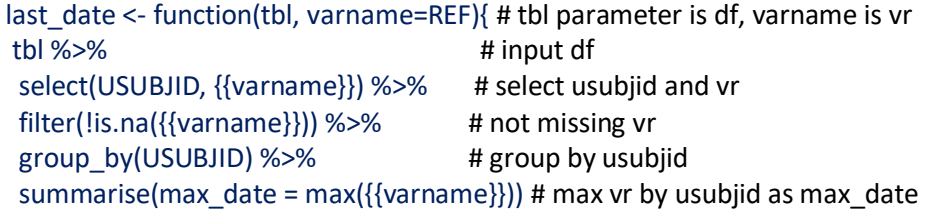

```
eg %>% last_date(EGDTC) -> eg_last # call last_date function
# eg$EGDTC input, eg_last output
```
#### <span id="page-15-0"></span>*Compare Data frames – Requires arsenal package*

}

summary(comparedf(prod, qc, by = "id")) # compare by id vars # See also setdiff(), semi join() and anti join()

### <span id="page-15-1"></span>*Graphs: Scatter Plots, Lines, Box Plots, Bars and Histograms*

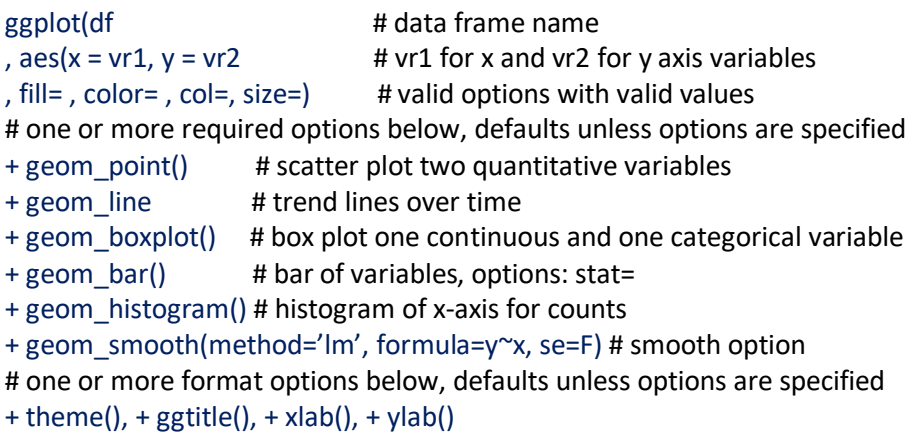

#### <span id="page-15-2"></span>*Listings, Summary Tables and RTF Files*

 $\frac{1}{10}$  library(gt)  $\frac{1}{10}$  # use gt() to convert data frames to listing rtf files gt(df, rowname\_col = "df") %>% gtsave(df, "t1.rtf", path="C:/t1")

```
library(gtsummary) # create gtsummary() object table
df <- asl1[, c('TRT01A', 'SEX', 'RACE', 'AGE')] %>% # mean/sd and n/%
 tbl_summary(
 by = TRTO1A, \# by variablestatistic = list( \qquad # list method is applied
  all continuous() ~ "{mean} ({sd})", # all variables keywords
  all_categorical() ~ "{n} / {N} ({p}%)" ), # alternative method
 digits = all_continuous() ~ 2, \qquad # c(SEX, RACE) ~ "{n} / {N} ({p}%)"
 label = AGE - "My Age", # column label
```
missing  $text = " (Missing)"$   $)$  # missing row label

as  $gt(df)$ % $\gg$  gtsave("t1.rtf") # convert gtsummary() to gt() object to rtf file

#### <span id="page-15-3"></span>*Debugging R: Syntax, Logic, Data*

Preventive is the best defensive to debugging, apply best practice methods. Common Issues are mis-spelling, typos, function and data capitalization, invalid parameters or nested functions and missing values. Confirm and view intermediate data frames.

# **R Packages, Functions & Parameters Data Frame, Variable Name and Value Case-Sensitivity R symbols: <-, (), [], [[]], '', ==, \$, |, !, NA, %>% help('R\_function\_name')**

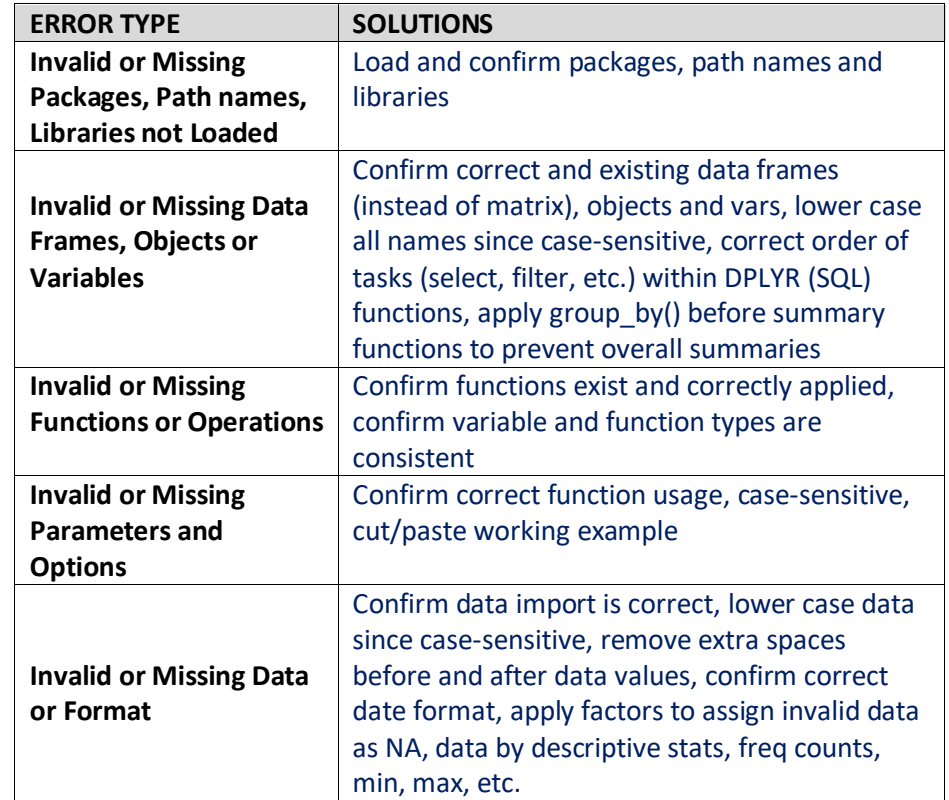

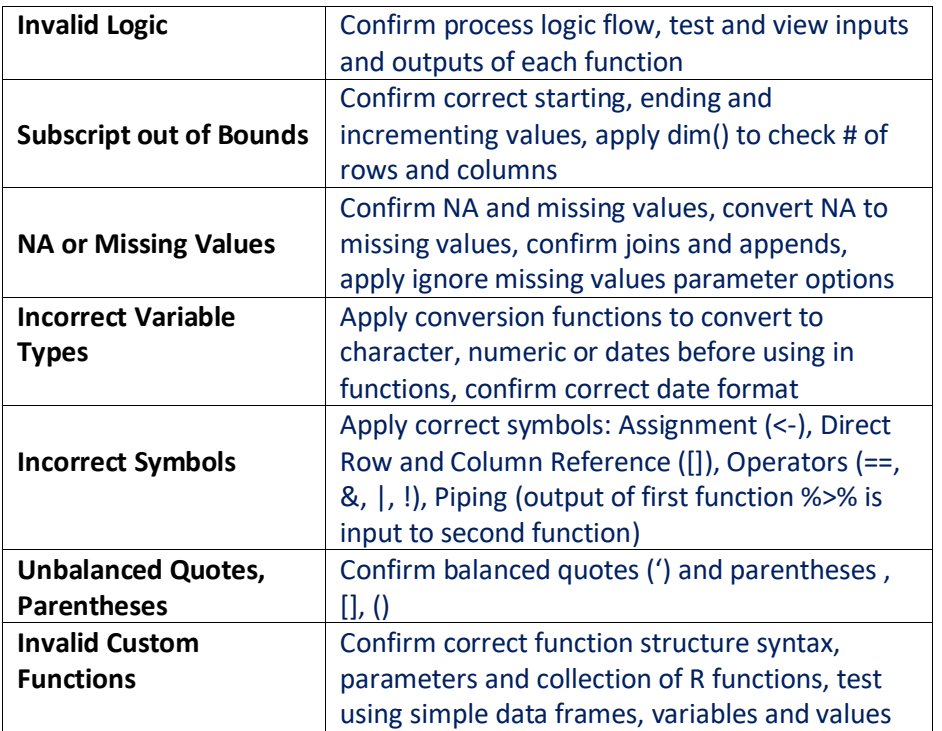

<span id="page-16-0"></span>*SDTMs: Metatools and SDTMChecks*

*Metatools – Required & Compliance Vars, Labels, Order, Sort, CT*

install.packages("metatools") # install metatools package library(metatools) # load metatools library

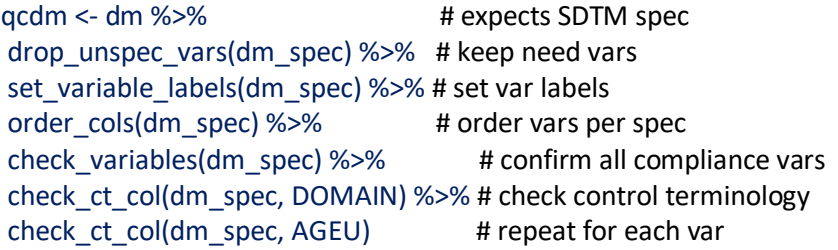

# note that r-package-namespace-rlang-1.1.0 is required devtools::install\_github("pharmaverse/sdtmchecks", ref="main") library(sdtmchecks) # load library

ae = read\_sas("path/to/ae.sas7bdat") # load ae dataset  $ds$  = read\_sas("path/to/ds.sas7bdat") # load ds dataset

# save results to myreport data frame myreport=run\_all\_checks(metads = sdtmchecksmeta, # parameters with values priority = c("High", "Medium", "Low"), # subset checks based on priority type = c("ALL", "ONC", "COVID", "PRO", "OPHTH"), # subset checks based category verbose = TRUE) class(myreport) # results in a list object names(myreport) # each check result is saved in a slot of the list myreport[["check\_ae\_aedecod"]] # investigate the results of a check

#### *ADaMs: Admiral, Xportr?*

*SDTM Checks*